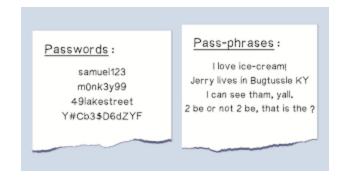

## Passphrase Tips and Examples

Here is a list of tips to consider when creating a new passphrase:

- 1. **Don't use all common dictionary words.** *Example*: orange, car, etc.
- 2. Misspell at least one word.

*Example*: Instead of making it "why would you do that", make it "why wuld u do tht". If the word is not in a dictionary, it helps make it more secure.

- 3. **Consider using spaces**. *Example*: Instead of making it "iown2dogs", make it "i own 2 dogs"
- 4. **Consider using a long** and complex passphrase. Example: Instead of making it "i own 2 dogs and 1 cat", add some punctuation and capitalization to make it something like "I own 2 dogs, and 1 cat!"
- 5. **Never use sequential letters or numbers.** *Example*: 12345, abcde
- 6. Never use repeated letters/numbers or keyboard patterns *Example*: 111, aaa, qwerty, asdfgh
- 7. **Never use the same passphrase for every site.**Something you could do would be to make a passphrase like: "I am accessing Facebook!" for Facebook, or "I am accessing YouTube!" for YouTube, etc. (hint: don't use these examples)
- 8. **Test your passphrase here!** www.passfault.com, (enter your passphrase (or similar) and be sure that it would take at least 1 century to crack.)

Here is a list of example passphrases you could use to help spark some ideas along with the amount of time it would take to crack it according to the Passfault analyzer:

1. #My son's bday is 20,Dec() **39,490,895,060 centuries** 

2. One(1)+Seven(7)=Eight(8)!! **9,558,454,160 centuries** 

3. \*I gr4duated in twenty-ten. **4,042 centuries** 

4. Me gu5ta L0s Angeles?! **686 centuries** 

5. I am accessing Facebook! **1 century, 5 decades** 

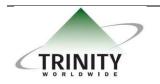

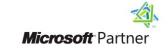